#### Intro to IPv6 (nextgen)

Jim Binkley jrb@cs.pdx.edu http://www.cs.pdx.edu/~jrb/tcpip.html

# IPng - history

- early 90s IETF decided to accept proposals to replace IPv4, three possibilities:
	- $-$  SIP(P), Simple IP Plus (SIP + PIP = SIPP)
	- CATNIP, based on ISO CLNP addresses
	- ISO CLNP variable length addresses
- ◆ SIPP chosen, now IPv6 or IP next gen
- SIP advocated 64-bit addresses, IAB settled on 128 addresses for IP src/dst

# reminder - scalability problems

- exhaustion of IP host addresses/IP networks. IPv6 can **address** this
	- humble apologies for inate pun
- DNS (or .com) growth. NOPE
- routing/network address scalability. CIDR addresses this, not IPv6. NOPE again.
- ◆ bottom line: if IPv6 prospers, it prospers under a CIDR administration

<sup>3</sup> Jim Binkley put another way: **unicast allocation is important**

# IPv6 header (version 3?)

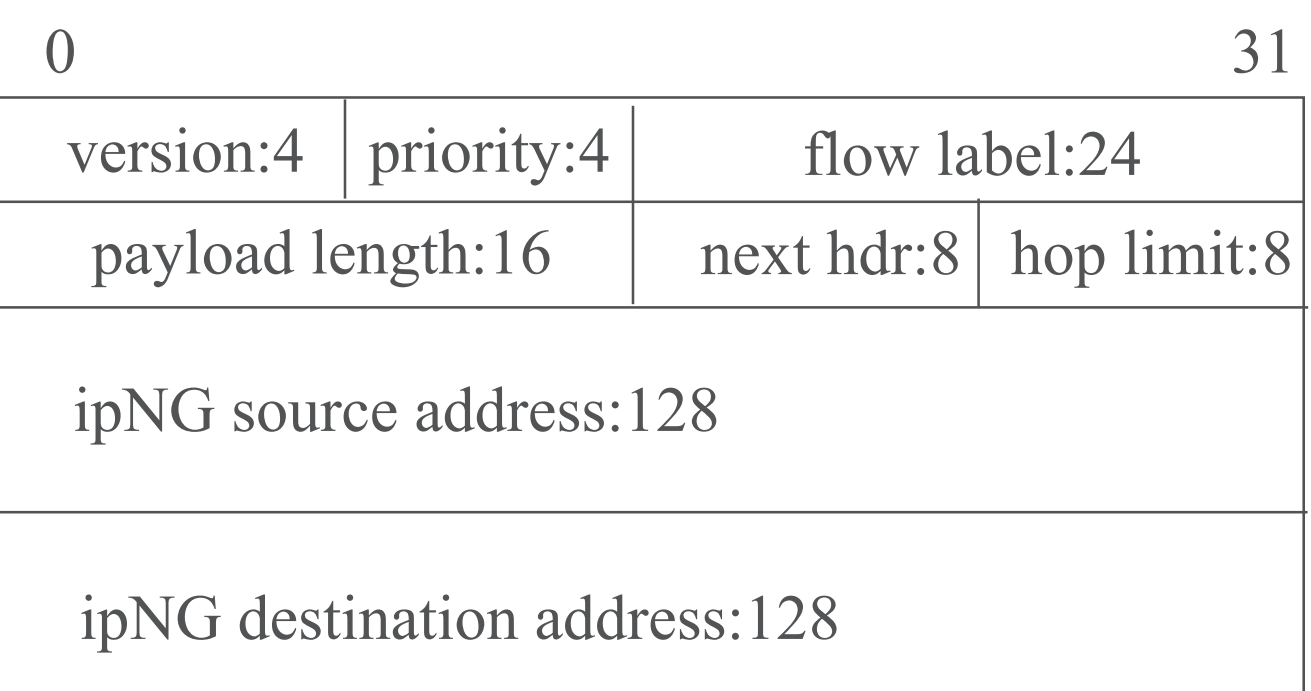

Jim Binkley 4 40 byte fixed length header, no checksum, options replaced by routing extension headers

# IPv6 address obviously long!

in hex notation: could be: 1234:ABCD:4321:DCBA:01FE:1212:DEAD:BEEF

8 16 bit segments in hex

note: possibility of mapping in other address spaces (IPv4, IPX, ISO, Social Security Number)

makes DHCP server (IP/MAC binding),and DNS server name/IP binding) a requirement

#### addressing, a few details

- in theory, 1500 or so addresses per square meter of earth's surface (2 \*\*128 is big number)
- ◆ don't write leading zeros, compress with **::**, – must write trailing zeroes
- ◆ use HEX, except allow dotted decimal IPv4 at end in one case

## address high-level architecture

- ◆ FP, format prefix at FRONT is variablelength
- **allocation reserved address-space-slice** ◆ reserved 00000000 1/256
- $\bullet$  unicast  $001$   $1/8$
- ◆ unique local unicast FC00/7
	- expected to be globally unique (next 40 bits)
- ◆ link-local unicast 1111 1110 10 (FE8) 1/1024
- ◆ multicast 1111 1111(FF00) 1/256

#### reserved addresses

- $\bullet$  starts with 0x00, note that 0011-111X (except multicast) must have EUI-64 (MAC) bits at end
- $\bullet$  unspecified address (all 0's):
	- $-0000:0000:0000:0000:0000:0000:0000$  or ::
	- can be src during boot phase, **not destination**
- $\bullet$  ::1 loopback address
- $\bullet$  ::10.0.0.1, ipv4-compatible ipv6 addr
- $\bullet$  :: 0 meaning "me"

#### local addresses

- link-local used on single link (0xfe) 1111111010 | 0 (54 zeroes total) | if ID (64 bits)
	- auto-address configuration
	- neighbor discovery
	- no routers present
- unique local unicast (FC00::/7) unique across subnets

#### anycast idea

- ◆ ipv6 addresses are anycast, unicast, multicast
- "no" broadcast subsumed by multicast
- any cast: unicast address assigned to more than 1 interface (probably router?)
- some TBD routing technology must route packet to "nearest" interface

# aggregatable global unicast addr

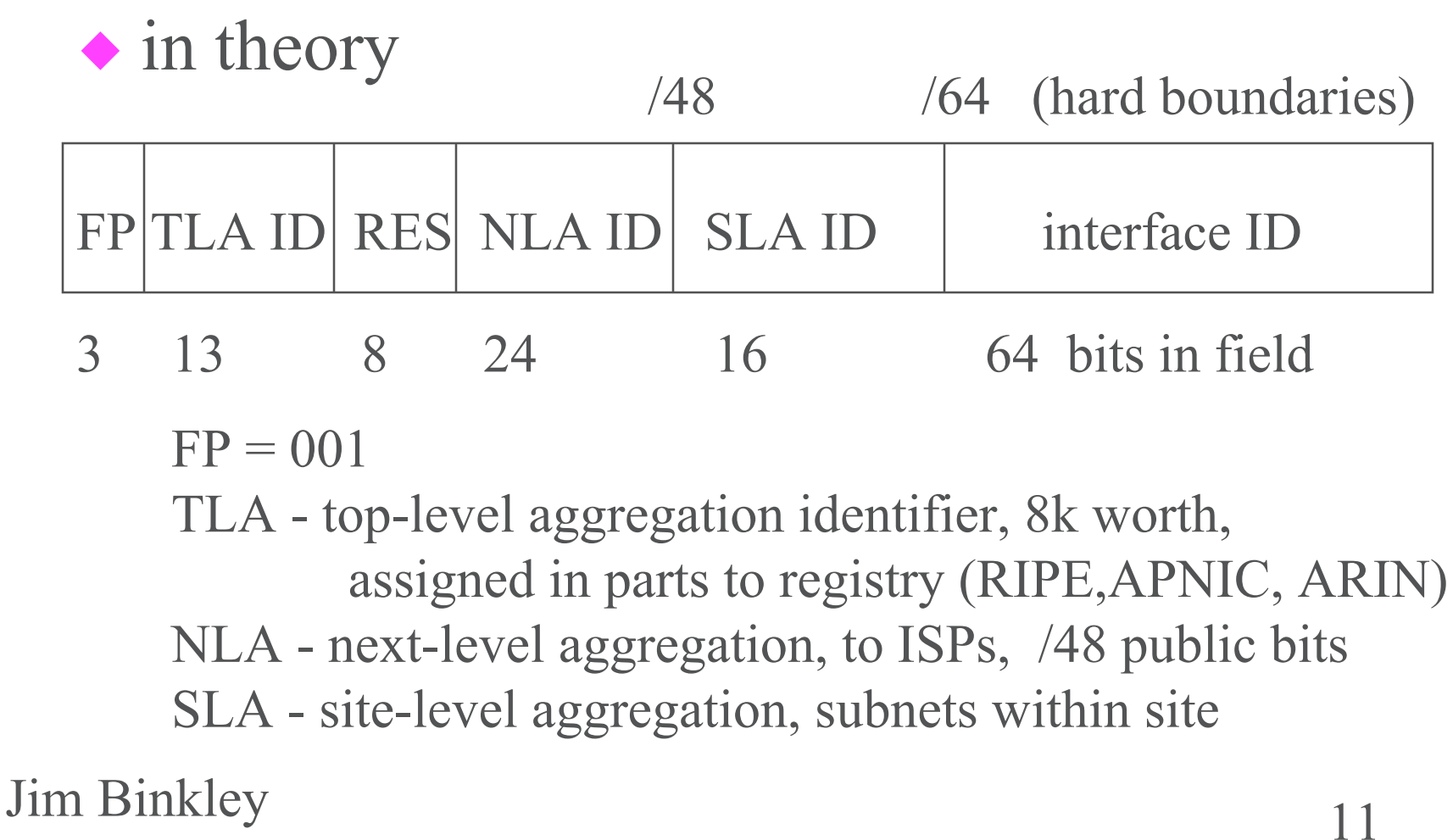

#### acc. to www.arin.net

◆ 2001:04AB:0000:0000:0000:0000:0000:0000/35 as a TLA/NLA allocation example

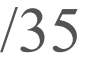

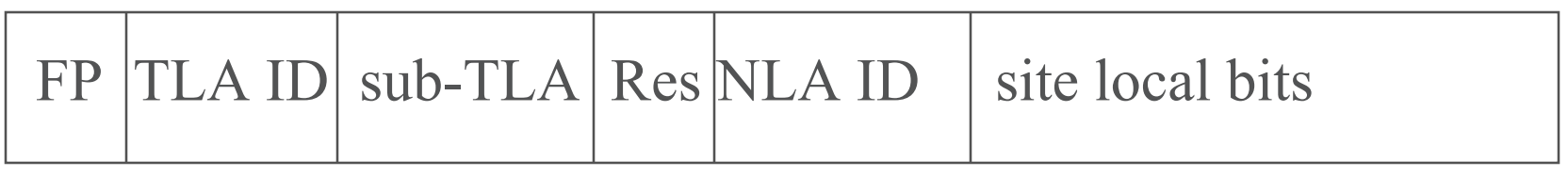

3 13 13 6 13 80 (sla + if id)

Jim Binkley 12 e.g., arin allocates /35 to "big pipe inc" who allocate from NLA space to Enormous State University (ESU) aggregation is important goal, arin wants 8k TLA routes max

## whois -h rs.arin.net 2001::/21

◆ produces APNIC-001 2001:0200:0\* /23 ESNET-V6 2001:0400:0\*/35 ARIN-001 2001:0400:0\*/23 RIPE-001 2001:0600:0\*/23

- **whois -h rs.arin.net ARIN-001** will produce full registration info
- ◆ ESNET-V6 is the 1st recipient of IPv6 address space from ARIN

# EUI-64 in a nutshell (IPv6)

- ◆ take 48 bit MAC, divide into 2 24-bit parts
- $\triangle$  first 24 bits to the front (of the 64 bit space),
- last 24 bits to the end
- ◆ put FFFE in the middle (now 64)
- change from left bit 7 to a 1

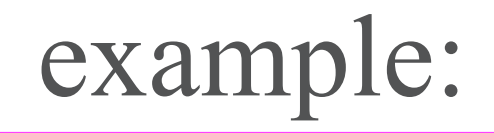

- ◆ IPv6 address:
	- 2610:10:20:215:250:4ff:fe76:fcf/64
- ◆ MAC address: 00:50:04:76:0f:cf
- $\bullet$  so put 00:50:04 in the front
- ◆ 76:0f:cf in the back
- $\triangle$  ff: fe in the middle
- change 00 to 02 for 7th bit

# "transition" strategy with IPv4

- none or minimized **flag days**
- ◆ hosts have **dual-stacks**, IPv6 and IPv4
- ◆ tunnels: IPv6 internets can tunnel IPv6 packets over IPv4 networks, "short-term"
	- IPv4 | IPv6 datagram (IPv6 header + rest)
- ◆ if and when more IPv6, then IPv4 tunneled over IPv6
	- IPv6 | IPv4 datagram

Jim Binkley 16 transition likely to be a very long time

#### some features/details

- ◆ flow-labels for QOS
- routing extension headers
- multicast addressing
- auto-configuration
- arp replaced by ICMP neighbor discovery and solitication messages using multicast (no further slides on that subject)

#### flow-label

- flow informally defined as "associated" packets between two ES, or multicast src and all dst); .e.g, audio stream, video stream, web transaction
- ◆ at IP-level, (ip src, ip dst, priority field, flow id), flow id is src generated
- flow tuple to be used in routers for QOS scheduling

#### router-extension headers

- features taken OUT of ip header; .e.g., ip fragmentation
- encapsulated in additional headers that follow ip header, precede TCP/UDP level
- include: hop by hop, routing, fragment, destination options, security
- ◆ security (IPSEC): Authentication Header (AH), Encapsulating Security Payload (ESP) (encryption + optional authentication)
- recommended ordering exists for above; e.g., hop by hop first, ESP near end

## fragmentation example

- IPv6 packets if too large for PATH MTU, all require router ICMP error back to sender – router error: path MTU here is N bytes
- sender IP must fragment

ip headers | fragment hdr | frag 1

followed by frag 2, frag 3, ... frag the last

fragment header, itself

Jim Binkley 20 next header | reserved | offset (13) | res | M ip identification for ip datagram

 $M = 0$  on last fragment, else 1

# multicast addressing

 $0xFF \mid fig(4) \mid scope(4) \mid group id (112)$ 

flag field has 000T, where T bit if 0, means IANA assigned, else not permanently assigned scope bits limit multicast scope (better than current IP ttl) to (e.g.,) link local/site local/organization local/global

routers may presumably enforce these distinctions

#### multicast address examples

- ◆ prefixes FF00..FF0F: followed by zero reserved
- FF01:<6 \* 0000>: 0001 node local scope
- $\triangle$  FF02:  $6 * 0000$ : 0002 link local scope
- $\bullet$  FF01: $\leq 6 * 0000$ : 0002 node local/all IPv6 routers
- $\rightarrow$  FF02:  $6 * 0000$ : 0002 link local/all IPv6 routers
- ◆ range FF02:0000:0000:0000:0000:0001:FF00:0000 to FF02:0000:0000:0000:0000:0001:FFFF:FFFF
	- used for neighbor discovery process
- $\triangle$  FF02:0:0:0:0:0:0:0:5 and 6 used by OSPF

#### auto-configuration

- ◆ IEEE has extended 48-bit MAC to be 64 bits
- ◆ e.g., 48 bit MAC becomes EUI-64 by setting bit 7 to 1
	- cccccc1gcccccccccccccccc OUI (org. unique id) in 24  $bits +$
	- $-$  0xFF 0xFE (16 bits) + (insert two fixed pad bytes)
	- 24 bits of manufacturer bits
- ◆ site local address (subnet 1) hypothetical example:
- FEC0:0000:0000:0001:**020A:0AFF:FE01:0203**

# stateless auto-configuration

- multicast-capable (broadcast) i/f like ethernet at boot can generate host-id portion
	- subject to duplicate address detection check
- router periodically sends router advertisement with net bytes acc. to local subnet prefix
	- flag bits indicate stateful/stateless auto-config
	- host may send router soliciation if impatient
- multicast addresses used to send these packets
- Jim Binkley Julian Configured<br>24 ◆ bottom-line some/all addresses can be dynamically configured

# crystal-ball and final whines

- my crystal-ball is broken, unclear when IPv6 "will take over"
- ◆ not thrilled about hype believed by NAIVE folks:
	- "makes inet secure" , "mobility not possible with IPv4" "gives us Quality of Service" (sigh)
- some think didn't go far enough for the amount of pain it will cause
- **allocation all-crucial**, and due to CIDR plus organizational experience, not IPv6
- ◆ not SIMPLE IP any more ...

# IPv6 at PSU - reality check

- ◆ PSU allocation from abilene/I2: 2001:0468:1f04::/48.
- ◆ internal allocation for CECS inside of PSU: 2001:0468:1f04:0200::/56
- allocation for netlab within CECS: 2001:0468:1f04:02f0::/60
- ◆ welcome to IPv6 and CIDR ...

Jim Binkley 26 • remember there are 64 bits of IP

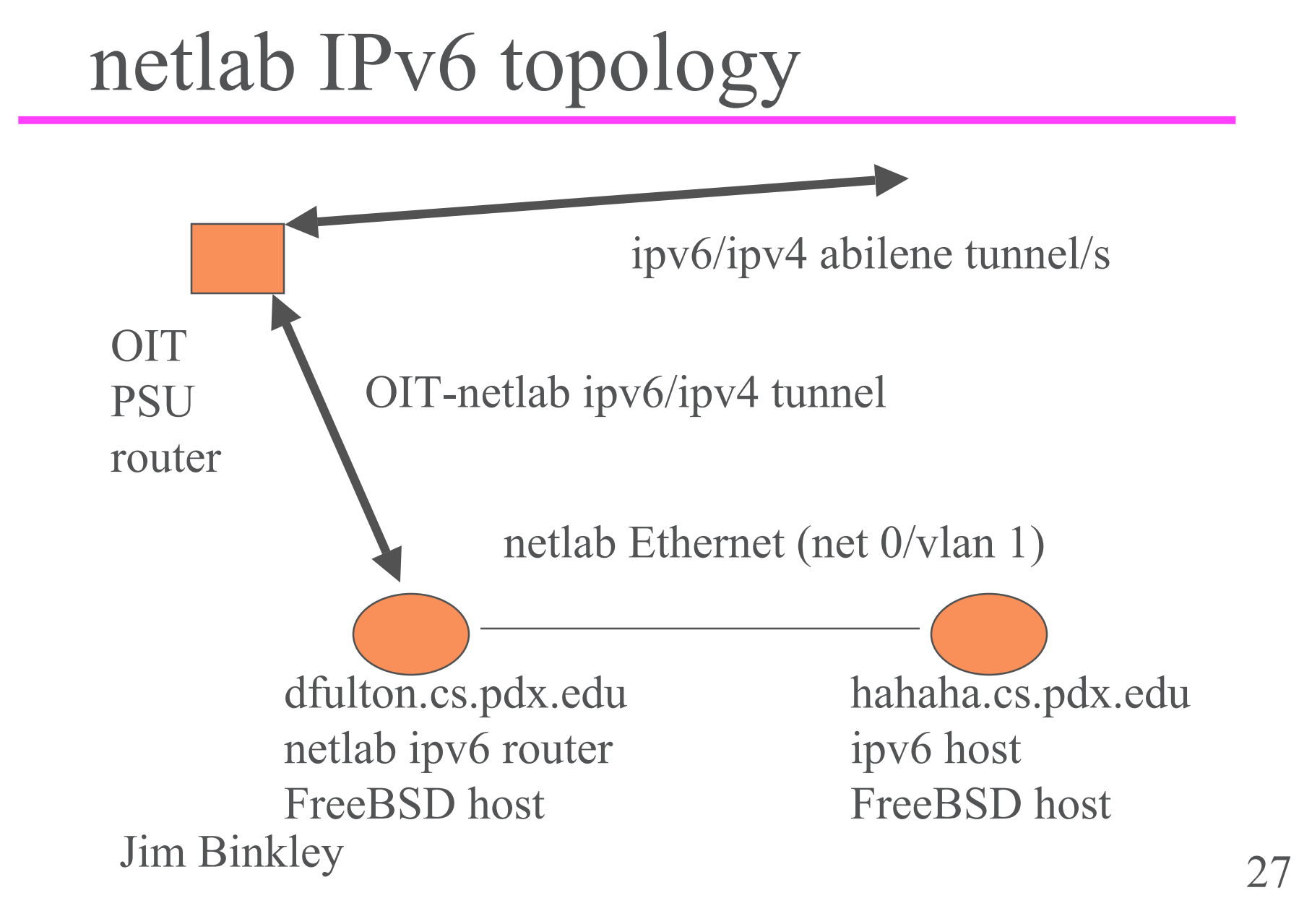

# dfulton setup

- $\triangle$  there are 5 tasks
- ◆ 1. turn IPv6 "on" and enable router function
- ◆ 2. setup a gif0 tunnel to the OIT router
- ◆ 3. manually allocate an IPv6 address for the one interface used here
- 4. create a manual IPv6 default route thru the tunnel
- <sup>28</sup> Jim Binkley • 5. run a router advert daemon so that auto-config will work for local subnet hosts

# dfulton - router setup in /etc/rc.conf

- ◆ ipv6 on: in /etc/rc.conf
	- ipv6 enable="YES"
- enable router functionality
	- ipv6\_defaultrouter="YES"
	- ipv6\_gateway\_enable="YES"
	- ipv6 router enable="YES"
- rtadvert daemon
	- rtadvd\_enable="YES"
	- rtadvd interfaces="xl0"

# dfulton - router setup in /etc/rc.conf

- ◆ bind ip address to xl0
	- $-$  ipv6 ifconfig xl0 alias0="2001:468:1f04:2f0:201:2ff: fe48:9659 prefixlen 64"
- ◆ in /etc/rc.local add tunnel setup
	- ifconfig gif0 create
	- ifconfig gif0 tunnel 131.252.215.3 131.252.2.66
	- ifconfig gif0 inet6 alias 2001:468:1F04:2::2 prefixlen 64
- ◆ default route for ipv6 thru tunnel
	- route add -inet6 default -interface gif0

# host setup on hahaha.cs.pdx.edu

- all we need to do is to turn ipv6 on
- however we could add commands
	- $-1.$  rtsold  $\langle$ interface $\rangle$
	- $-2$ . rtsol  $\leq$ interface $\geq$
- for router solicitation messages
- rtsol is done at boot anyway for auto-config

# ifconfig on dfulton

```
\leftrightarrow # ifconfig xl0
xl0: flags=8943<UP, BROADCAST, ...>
 ...
inet 131.252.215.3 netmask 0xffffffe0 broadcast
131.252.215.31
inet6 fe80::201:2ff:f348:9659%xl0 prefixlen 64 scopeid
0xinet6 2001:468:1f04:2f0:201:2ff:fe48:9659 prefixlen 64
ether 00:01:02:48:96:59
```
#### ifconfig on hahaha.cs.pdx.edu

◆ ifconfig xl0 inet 131.252.215.15 ... inet6 fe80::250:4ff:fe76:fcf%xl0 ... inet6 2001:486:1f04:2f0:250:4ff:fe76:fcf prefixlen 64 autoconf ether 00:50:04:76:0f:cf

#### note tools on freebsd

◆ ping6

- $\triangle$  traceroute 6
- $\bullet$  is there a telnet 6? (no ...)
	- very important news on the DNS front ...

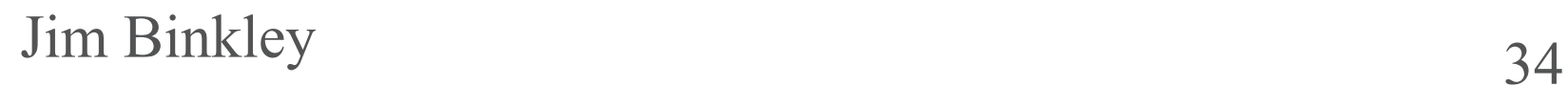

#### DNS revisited

- **goal: support both ipv6/ipv4 lookup in the same application**
- all apps need to be rewritten, but it's not difficult
- ◆ getaddrinfo(3) replaces gethostbyname(3) and getservbyname(3) - protocol independent
- ◆ getnameinfo(3) replaces gethostbyaddr(3) and getservbyport(3)

#### look at handouts

◆ 1. Inet6 traceroute: *ipv6.traceroute6.txt* ◆ 2. netstat -a from a host: *ipv6.netstat.txt* ◆ 3.ndp -a from a host: *ipv6.ndp.txt* ◆ 4. look at C src example of getaddrinfo(3) *tcpclient.c*

5. look at C src example: *tcpserver.c*

# bottom-line: so what's important?

# **cut and paste!!!**

– all those long addresses

- auto-configuration
- ◆ tunnels (ipv4 over ipv6) "for now" (forever)
- $\triangle$  getaddrinfo(3)